Network Working Group **A. Bierman** Internet-Draft YumaWorks Intended status: Standards Track M. Bjorklund Expires: January 12, 2013 Tail-f Systems

July 11, 2012

## **YANG Data Model for System Management draft-ietf-netmod-system-mgmt-02**

#### Abstract

 This document defines a YANG data model for the configuration and identification of the management system of a device.

#### Status of this Memo

 This Internet-Draft is submitted in full conformance with the provisions of [BCP 78](https://datatracker.ietf.org/doc/html/bcp78) and [BCP 79.](https://datatracker.ietf.org/doc/html/bcp79)

 Internet-Drafts are working documents of the Internet Engineering Task Force (IETF). Note that other groups may also distribute working documents as Internet-Drafts. The list of current Internet- Drafts is at <http://datatracker.ietf.org/drafts/current/>.

 Internet-Drafts are draft documents valid for a maximum of six months and may be updated, replaced, or obsoleted by other documents at any time. It is inappropriate to use Internet-Drafts as reference material or to cite them other than as "work in progress."

This Internet-Draft will expire on January 12, 2013.

Copyright Notice

 Copyright (c) 2012 IETF Trust and the persons identified as the document authors. All rights reserved.

This document is subject to [BCP 78](https://datatracker.ietf.org/doc/html/bcp78) and the IETF Trust's Legal Provisions Relating to IETF Documents [\(http://trustee.ietf.org/license-info](http://trustee.ietf.org/license-info)) in effect on the date of publication of this document. Please review these documents carefully, as they describe your rights and restrictions with respect to this document. Code Components extracted from this document must include Simplified BSD License text as described in Section 4.e of the Trust Legal Provisions and are provided without warranty as described in the Simplified BSD License.

Table of Contents

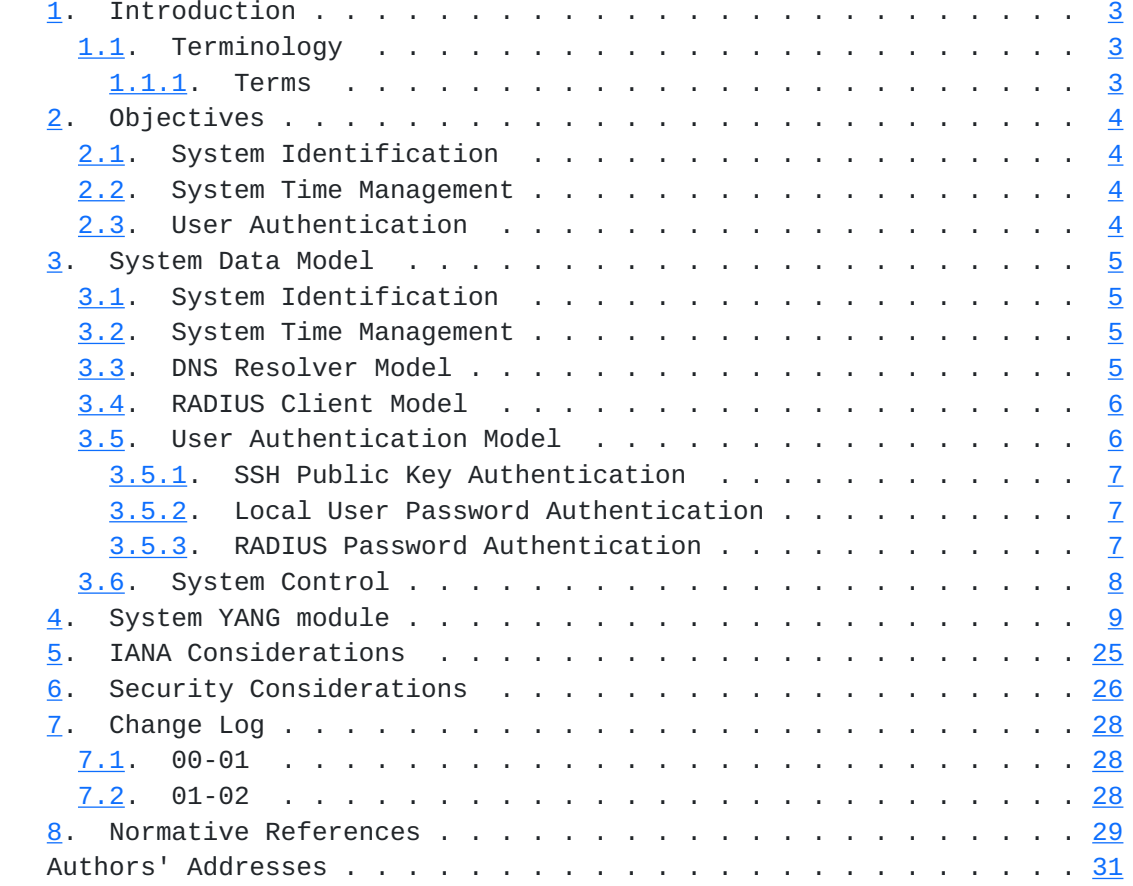

## <span id="page-3-1"></span><span id="page-3-0"></span>**[1.](#page-3-0) Introduction**

 This document defines a YANG [\[RFC6020](https://datatracker.ietf.org/doc/html/rfc6020)] data model for the configuration and identification of the management system of a device.

 Devices that are managed by NETCONF and perhaps other mechanisms have common properties that need to be configured and monitored in a standard way.

 The YANG module defined in this document provides the following features:

- o system administrative data configuration
- o system identification monitoring
- o system time-of-day configuration and monitoring
- o user authentication configuration
- o local users configuration

#### <span id="page-3-2"></span>**[1.1.](#page-3-2) Terminology**

 The keywords "MUST", "MUST NOT", "REQUIRED", "SHALL", "SHALL NOT", "SHOULD", "SHOULD NOT", "RECOMMENDED", "NOT RECOMMENDED", "MAY", and "OPTIONAL" in this document are to be interpreted as described in [BCP](https://datatracker.ietf.org/doc/html/bcp14) [14](https://datatracker.ietf.org/doc/html/bcp14), [[RFC2119\]](https://datatracker.ietf.org/doc/html/rfc2119).

## <span id="page-3-3"></span>**[1.1.1](#page-3-3). Terms**

The following terms are used within this document:

 o system: This term refers to the embodiment of the entire set of management interfaces that a single NETCONF server is supporting at a given moment. The set of physical entities managed by a single NETCONF server can be static or it can change dynamically.

<span id="page-5-1"></span>

#### <span id="page-5-0"></span>**[2.](#page-5-0) Objectives**

#### <span id="page-5-2"></span>**[2.1.](#page-5-2) System Identification**

 There are many common properties used to identify devices, operating systems, software versions, etc. that need to be supported in the system data module. These objects are defined as operational data and intended to be specific to the device vendor.

 Some user-configurable administrative strings are also provided such as the system location and description.

# <span id="page-5-3"></span>**[2.2.](#page-5-3) System Time Management**

 The management of the date and time used by the system need to be supported. Use of one or more NTP servers to automatically set the system date and time need to be possible. Utilization of the Timezone database [[RFC6557\]](https://datatracker.ietf.org/doc/html/rfc6557) also need to be supported.

#### <span id="page-5-4"></span>**[2.3.](#page-5-4) User Authentication**

 The authentication mechanism need to support password authentication over RADIUS, to support deployment scenarios with centralized authentication servers. Additionally, local users need to be supported, for scenarios when no centralized authentication server exists, or for situations where the centralized authentication server cannot be reached from the device.

Since the mandatory transport protocol for NETCONF is SSH [[RFC6242\]](https://datatracker.ietf.org/doc/html/rfc6242) the authentication model need to support SSH's "publickey" and "password" authentication methods [\[RFC4252](https://datatracker.ietf.org/doc/html/rfc4252)].

 The model for authentication configuration should be flexible enough to support authentication methods defined by other standard documents or by vendors.

<span id="page-7-1"></span>

## <span id="page-7-0"></span>**[3.](#page-7-0) System Data Model**

#### <span id="page-7-2"></span>**[3.1.](#page-7-2) System Identification**

The data model for system identification has the following structure:

```
 +--rw system
  +--rw contact? string
  +--rw name? string
  +--rw location? string
  +--ro platform
    +--ro os-name? string
     +--ro os-release? string
     +--ro os-version? string
     +--ro machine? string
     +--ro nodename? string
```
## <span id="page-7-3"></span>**[3.2.](#page-7-3) System Time Management**

 The data model for system time management has the following structure:

```
 +--rw system
  +--rw clock
   | +--ro current-datetime? yang:date-and-time
   | +--ro boot-datetime? yang:date-and-time
   | +--rw (timezone)?
   | +--:(timezone-location)
        | | +--rw timezone-location? string
   | +--:(timezone-utc-offset)
           | +--rw timezone-utc-offset? int16
  +--rw ntp
     +--rw use-ntp? boolean
     +--rw configuration-source* identityref
     +--rw ntp-server [address]
        +--rw association-type? enumeration
        +--rw address inet:host
        +--rw enabled? boolean
        +--rw iburst? boolean
        +--rw prefer? boolean
```
# <span id="page-7-4"></span>**[3.3.](#page-7-4) DNS Resolver Model**

 The data model for configuration of the DNS resolver has the following structure:

```
 +--rw system
   +--rw dns
     +--rw configuration-source* identityref
     +--rw search* inet:host
     +--rw server* inet:ip-address
     +--rw options
        +--rw ndots? uint8
        +--rw timeout? uint8
        +--rw attempts? uint8
```
#### <span id="page-9-0"></span>**[3.4.](#page-9-0) RADIUS Client Model**

 The data model for configuration of the RADIUS client has the following structure:

```
 +--rw system
  +--rw radius
     +--rw server [address]
     | +--rw address inet:host
     | +--rw authentication-port? inet:port-number
     | +--rw shared-secret? string
     +--rw options
        +--rw timeout? uint8
        +--rw attempts? uint8
```
#### <span id="page-9-2"></span>**[3.5.](#page-9-2) User Authentication Model**

 This document defines three authentication methods for use with NETCONF:

- o publickey for local users over SSH
- o password for local users over any transport
- o password for RADIUS users over any transport

 Additional methods can be defined by other standard documents or by vendors.

 This document defines two optional YANG features, "local-users" and "radius-authentication", which the server advertises to indicate support for configuring local users on the device, and support for using RADIUS for authentication, respectively.

 The authentication parameters defined in this document are primarily used to configure authentication of NETCONF users, but MAY also be used by other interfaces, e.g., a Command Line Interface or a Web based User Interface.

<span id="page-11-1"></span>The data model for user authentication has the following structure:

```
 +--rw system
  +--rw authentication
     +--rw user-authentication-order* identityref
     +--rw user [name]
        +--rw name string
        +--rw password? crypt-hash
        +--rw ssh-key [name]
           +--rw name string
           +--rw algorithm? string
           +--rw key-data? binary
```
## <span id="page-11-0"></span>**[3.5.1](#page-11-0). SSH Public Key Authentication**

 If the NETCONF server advertises the "local-users" feature, configuration of local users and their SSH public keys is supported in the /system/authentication/user list.

 Public key authentication is requested by the SSH client. If the "local-users" feature is supported, then when a NETCONF client starts an SSH session towards the server using the "publickey" authentication "method name" [\[RFC4252](https://datatracker.ietf.org/doc/html/rfc4252)], the SSH server looks up the user name given in the SSH authentication request in the /system/ authentication/user list, and verifies the key as described in [\[RFC4253](https://datatracker.ietf.org/doc/html/rfc4253)].

#### <span id="page-11-2"></span>**[3.5.2](#page-11-2). Local User Password Authentication**

 If the NETCONF server advertises the "local-users" feature, configuration of local users and their passwords is supported in the /system/authentication/user list.

 For NETCONF transport protocols that support password authentication, the leaf-list "user-authentication-order" is used to control if local user password authentication should be used.

 In SSH, password authentication is requested by the client. Other NETCONF transport protocols MAY also support password authentication.

 When local user password authentication is requested, the NETCONF transport looks up the user name provided by the client in the /system/ authentication/user list, and verifies the password.

## <span id="page-11-3"></span>**[3.5.3](#page-11-3). RADIUS Password Authentication**

 If the NETCONF server advertises the "radius-authentication" feature, the device supports user authentication using RADIUS.

<span id="page-13-1"></span> For NETCONF transport protocols that support password authentication, the leaf-list "user-authentication-order" is used to control if RADIUS password authentication should be used.

 In SSH, password authentication is requested by the client. Other NETCONF transport protocols MAY also support password authentication.

#### <span id="page-13-0"></span>**[3.6.](#page-13-0) System Control**

 Two protocol operations are included to restart or shutdown the system. The 'system-restart' operation can be used to restart the entire system (not just the NETCONF server). The 'system-shutdown' operation can be used to power off the entire system.

#### <span id="page-15-1"></span><span id="page-15-0"></span>**[4.](#page-15-0) System YANG module**

 This YANG module imports YANG extensions from [[RFC6536\]](https://datatracker.ietf.org/doc/html/rfc6536), and imports YANG types from [\[RFC6021\]](https://datatracker.ietf.org/doc/html/rfc6021) and [[I-D.lange-netmod-iana-timezones](#page-54-2)]. It also references [\[RFC1321\]](https://datatracker.ietf.org/doc/html/rfc1321), [\[RFC2865](https://datatracker.ietf.org/doc/html/rfc2865)], [[RFC3418\]](https://datatracker.ietf.org/doc/html/rfc3418), [\[RFC5607](https://datatracker.ietf.org/doc/html/rfc5607)], [\[IEEE-1003.1-2008](#page-54-3)], and [[FIPS.180-3.2008\]](#page-54-4).

 RFC Ed.: update the date below with the date of RFC publication and remove this note.

```
 <CODE BEGINS> file "ietf-system@2012-07-11.yang"
module ietf-system {
  namespace "urn:ietf:params:xml:ns:yang:ietf-system";
  prefix "sys";
  import ietf-yang-types {
    prefix yang;
  }
  import ietf-inet-types {
    prefix inet;
  }
  import ietf-netconf-acm {
    prefix nacm;
  }
  import iana-timezones {
    prefix ianatz;
  }
  organization
    "IETF NETMOD (NETCONF Data Modeling Language) Working Group";
  contact
    "WG Web: <http://tools.ietf.org/wg/netmod/>
    WG List: <mailto:netmod@ietf.org>
     WG Chair: David Kessens
               <mailto:david.kessens@nsn.com>
     WG Chair: Juergen Schoenwaelder
                <mailto:j.schoenwaelder@jacobs-university.de>
     Editor: Andy Bierman
               <mailto:andy@yumaworks.com>
```

```
 Editor: Martin Bjorklund
          <mailto:mbj@tail-f.com>";
```
#### description

 "This module contains a collection of YANG definitions for the configuration and identification of the management system of a device.

 Copyright (c) 2012 IETF Trust and the persons identified as authors of the code. All rights reserved.

 Redistribution and use in source and binary forms, with or without modification, is permitted pursuant to, and subject to the license terms contained in, the Simplified BSD License set forth in [Section 4.](#page-15-0)c of the IETF Trust's Legal Provisions Relating to IETF Documents (<http://trustee.ietf.org/license-info>).

 This version of this YANG module is part of RFC XXXX; see the RFC itself for full legal notices.";

```
 // RFC Ed.: replace XXXX with actual RFC number and remove this
// note.
```

```
 // RFC Ed.: remove this note
// Note: extracted from draft-ietf-netmod-system-mgmt-02.txt
```

```
 // RFC Ed.: update the date below with the date of RFC publication
// and remove this note.
revision "2012-07-11" {
  description
    "Initial revision.";
  reference
    "RFC XXXX: A YANG Data Model for System Management";
}
/*
 * Typedefs
 */
typedef crypt-hash {
  type string {
    pattern "$0$.*|$(1|5|6)$[a-zA-Z0-9./]{2,16}$.*";
  }
  description
    "The crypt-hash type is used to store passwords using
     a hash function. This type is implemented in various UNIX
     systems as the function crypt(3).
```
 When a clear text value is set to a leaf of this type, the server calculates a password hash, and stores the result in the datastore. Thus, the password is never stored in clear text.

 When a leaf of this type is read, the stored password hash is returned.

A value of this type matches one of the forms:

 \$0\$<clear text password> \$<id>\$<salt>\$<password hash>

 The '\$0\$' prefix signals that the value is clear text. When such a value is received by the server, a hash value is calculated, and the string '\$<id>\$<salt>\$' is prepended to the result, where <salt> is a random 2-16 characters long salt used to generate the digest. This value is stored in the configuration data store.

If a value starting with '\$<id>\$<salt>\$' is received, the server knows that the value already represents a hashed value, and stores it as is in the data store.

 When a server needs to verify a password given by a user, it finds the stored password hash string for that user, extracts the salt, and calculates the hash with the salt and given password as input. If the calculated hash value is the same as the stored value, the password given by the client is correct.

This type defines the following hash functions:

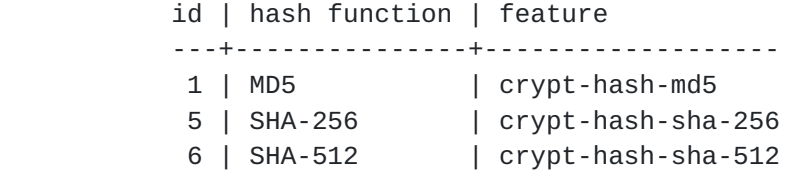

 The server indicates support for the different hash functions by advertising the corresponding feature."; reference "IEEE Std 1003.1-2008 - crypt() function Wikipedia: <http://en.wikipedia>.org/wiki/Crypt\_(Unix) [RFC 1321](https://datatracker.ietf.org/doc/html/rfc1321): The MD5 Message-Digest Algorithm

```
 FIPS.180-3.2008: Secure Hash Standard";
```

```
 /*
 * Features
 */
feature radius {
  description
    "Indicates that the device can be configured as a RADIUS
     client.";
  reference
    "RFC 2865: Remote Authentication Dial In User Service "
  + "(RADIUS)";
}
feature authentication {
  description
    "Indicates that the device can be configured
     to do authentication of users.";
}
feature local-users {
  if-feature authentication;
  description
    "Indicates that the device supports
     local user authentication.";
}
feature radius-authentication {
  if-feature radius;
  if-feature authentication;
  description
    "Indicates that the device supports user authentication over
     RADIUS.";
  reference
    "RFC 2865: Remote Authentication Dial In User Service (RADIUS)
    RFC 5607: Remote Authentication Dial-In User Service (RADIUS)
               Authorization for Network Access Server (NAS)
               Management";
}
feature crypt-hash-md5 {
  description
    "Indicates that the device supports the MD5
     hash function in 'crypt-hash' values";
  reference "RFC 1321: The MD5 Message-Digest Algorithm";
}
feature crypt-hash-sha-256 {
  description
```

```
 "Indicates that the device supports the SHA-256
     hash function in 'crypt-hash' values";
  reference "FIPS.180-3.2008: Secure Hash Standard";
}
feature crypt-hash-sha-512 {
  description
    "Indicates that the device supports the SHA-512
     hash function in 'crypt-hash' values";
  reference "FIPS.180-3.2008: Secure Hash Standard";
}
feature ntp {
  description
    "Indicates that the device can be configured
     to use one or more NTP servers to set the
     system date and time.";
}
feature timezone-location {
  description
    "Indicates that the local timezone on the device
     can be configured to use the TZ database
     to set the timezone and manage daylight savings time.";
  reference
    "TZ Database http://www.twinsun.com/tz/tz-link.htm
     Maintaining the Timezone Database
      RFC 6557 (BCP 175)";
}
/*
 * Identities
*/
identity authentication-method {
  description
    "Base identity for user authentication methods.";
}
identity radius {
  base authentication-method;
  description
    "Indicates user authentication using RADIUS.";
  reference
   RFC 2865: Remote Authentication Dial In User Service (RADIUS)
    RFC 5607: Remote Authentication Dial-In User Service (RADIUS)
               Authorization for Network Access Server (NAS)
               Management";
```

```
 }
identity local-users {
  base authentication-method;
  description
    "Indicates password-based authentication of locally
     configured users.";
}
identity configuration-source {
   description "Base for all configuration sources.";
}
identity local-config {
   base configuration-source;
   description "Local configuration source.";
}
identity dhcp {
   base configuration-source;
   description "DHCP configuration source.";
}
/*
 * Top-level container
 */
container system {
  description
    "System group configuration.";
  leaf contact {
    type string {
      length "0..255";
    }
    description
      "The administrator contact information for the system.";
    reference
     "RFC 3418 - Management Information Base (MIB) for the
                   Simple Network Management Protocol (SNMP)
                   SNMPv2-MIB.sysContact";
  }
  leaf name {
    type string {
```

```
 length "0..255";
  }
  description
    "The administratively assigned system name.";
  reference
   "RFC 3418 - Management Information Base (MIB) for the
                 Simple Network Management Protocol (SNMP)
                 SNMPv2-MIB.sysName";
}
leaf location {
  type string {
    length "0..255";
  }
  description
    "The system location";
  reference
   "RFC 3418 - Management Information Base (MIB) for the
                 Simple Network Management Protocol (SNMP)
                 SNMPv2-MIB.sysLocation";
}
container platform {
  config false;
  description
    "Contains vendor-specific information for
     identifying the system platform and operating system.";
  reference
    "IEEE Std 1003.1-2008 - sys/utsname.h";
  leaf os-name {
    type string;
    description
      "The name of the operating system in use,
       for example 'Linux'";
    reference
      "IEEE Std 1003.1-2008 - utsname.sysname";
  }
  leaf os-release {
    type string;
    description
      "The current release level of the operating
       system in use. This string MAY indicate
       the OS source code revision.";
    reference
      "IEEE Std 1003.1-2008 - utsname.release";
  }
```

```
 leaf os-version {
    type string;
    description
      "The current version level of the operating
       system in use. This string MAY indicate
       the specific OS build date and target variant
       information.";
    reference
      "IEEE Std 1003.1-2008 - utsname.version";
  }
  leaf machine {
    type string;
    description
      "A vendor-specific identifier string representing
       the hardware in use.";
    reference
      "IEEE Std 1003.1-2008 - utsname.machine";
  }
  leaf nodename {
    type string;
    description
      "The host name of this system.";
    reference
      "IEEE Std 1003.1-2008 - utsname.nodename";
  }
}
container clock {
  description
    "Configuration and monitoring of the system
     date and time properties.";
  leaf current-datetime {
    type yang:date-and-time;
    config false;
    description
      "The current system date and time.";
  }
  leaf boot-datetime {
    type yang:date-and-time;
    config false;
    description
      "The system date and time when the NETCONF
       server last restarted.";
  }
```

```
 choice timezone {
    description
      "Configure the system timezone information.";
    leaf timezone-location {
      if-feature timezone-location;
      type ianatz:iana-timezone;
      description
        "The TZ database location identifier string
         to use for the system, such as 'Europe/Stockholm'.";
    }
    leaf timezone-utc-offset {
      type int16 {
        range "-1439 .. 1439";
      }
      description
        "The number of minutes to add to UTC time to
         identify the timezone for this system.
         For example, 'UTC - 8:00 hours' would be
         represented as '-480'. Note that automatic
         daylight savings time adjustment is not provided,
         if this object is used.";
    }
 }
}
grouping configuration-source {
  leaf-list configuration-source {
    ordered-by user;
    type identityref {
       base configuration-source;
    }
    description
      "Indicates the ordered list of configuration source(s)
       that the server should use for the service.";
  }
}
container ntp {
  if-feature ntp;
  description
    "Configuration of the NTP client.";
  leaf use-ntp {
    type boolean;
    default true;
```

```
 description
            "Indicates that the system should attempt
             to synchronize the system clock with an
             NTP server from the 'ntp-server' list.";
        }
        uses configuration-source;
        list ntp-server {
          key address;
          description
            "List of NTP servers to use for
             system clock synchronization. If 'use-ntp'
             is 'true', then the system will attempt to
             contact and utilize the specified NTP servers.";
          leaf association-type {
            type enumeration {
              enum server {
                description
                  "Use server association mode. This device
                  is not expected to synchronize with the
                  configured NTP server.";
}
              enum peer {
                description
                  "Use peer association mode. This device
                   may be expected to synchronize with the
                   configured NTP server.";
}
              enum pool {
                description
                  "Use pool association mode. This device
                   is not expected to synchronize with the
                   configured NTP server.";
}
}
            description
              "The desired association type for this NTP server.";
            default server;
}
          leaf address {
            type inet:host;
            description
              "The IP address or domain name of the NTP server.";
}
          leaf enabled {
            type boolean;
```

```
 default true;
      description
        "Indicates whether this server is enabled for use or
         not.";
    }
    leaf iburst {
      type boolean;
      default false;
      description
        "Indicates whether this server should enable burst
         synchronization or not.";
    }
    leaf prefer {
      type boolean;
      default false;
      description
        "Indicates whether this server should be preferred
         or not.";
    }
  }
}
container dns {
  description
    "Configuration of the DNS resolver.";
  uses configuration-source;
  leaf-list search {
    type inet:host;
    ordered-by user;
    description
      "An ordered list of domains to search when resolving
       a host name.";
  }
  leaf-list server {
    type inet:ip-address;
    ordered-by user;
    description
      "Addresses of the name servers that the resolver should
       query.
       Implementations MAY limit the number of entries in this
       leaf list.";
  }
  container options {
    description
      "Resolver options. The set of available options has been
```
}

```
 limited to those that are generally available across
              different resolver implementations, and generally
              useful.";
           leaf ndots {
             type uint8;
             default "1";
             description
               "This parameter sets a threshold for the number of dots
                which must appear in a query request before an initial
                absolute query will be made.";
           }
           leaf timeout {
             type uint8;
             units "seconds";
             default "5";
             description
               "The amount of time the resolver will wait for a
                response from a remote name server before
                retrying the query via a different name server.";
}
           leaf attempts {
             type uint8;
             default "2";
             description
               "The number of times the resolver will send a query to
                its name servers before giving up and returning an
                error to the calling application.";
           }
         }
      container radius {
         if-feature radius;
         description
           "Configuration of the RADIUS client.";
         list server {
           key address;
           ordered-by user;
           description
             "List of RADIUS servers used by the device.";
           leaf address {
             type inet:host;
             description
               "The address of the RADIUS server.";
}
```

```
 leaf authentication-port {
             type inet:port-number;
             default "1812";
             description
               "The port number of the RADIUS server.";
}
           leaf shared-secret {
             type string;
             nacm:default-deny-all;
             description
               "The shared secret which is known to both the RADIUS
                client and server.";
             reference
               "RFC 2865: Remote Authentication Dial In User Service";
           }
         }
         container options {
           description
             "RADIUS client options.";
           leaf timeout {
             type uint8;
             units "seconds";
             default "5";
             description
               "The number of seconds the device will wait for a
                response from a RADIUS server before trying with a
                different server.";
           }
           leaf attempts {
             type uint8;
             default "2";
             description
               "The number of times the device will send a query to
                the RADIUS servers before giving up.";
           }
         }
       }
       container authentication {
         nacm:default-deny-write;
         if-feature authentication;
          description
            "The authentication configuration subtree.";
          leaf-list user-authentication-order {
            type identityref {
```

```
 base authentication-method;
}
           must '(. = "sys:radius" and ../../radius/server) or'
              + '(. != "sys:radius")' {
             error-message
                "When 'radius' is used, a radius server"
             + " must be configured.";
}
           ordered-by user;
           description
              "When the device authenticates a user with
              a password, it tries the authentication methods in this
              leaf-list in order. If authentication with one method
               fails, the next method is used. If no method succeeds,
               the user is denied access.
              If the 'radius-authentication' feature is advertised by
               the NETCONF server, the 'radius' identity can be added to
              this list.
               If the 'local-users' feature is advertised by the
               NETCONF server, the 'local-users' identity can be
               added to this list.";
         }
         list user {
           if-feature local-users;
           key name;
           description
              "The list of local users configured on this device.";
           leaf name {
             type string;
             description
              "The user name string identifying this entry.";
}
           leaf password {
             type crypt-hash;
             description
                "The password for this entry.";
           }
           list ssh-key {
             key name;
             description
                "A list of public SSH keys for this user.";
             reference
                "RFC 4253: The Secure Shell (SSH) Transport Layer
```

```
 Protocol";
             leaf name {
                type string;
                description
                 "An arbitrary name for the ssh key.";
}
             leaf algorithm {
                type string;
                description
                  "The public key algorithm name for this ssh key.
                   Valid values are the values in the IANA Secure Shell
                   (SSH) Protocol Parameters registry, Public Key
                  Algorithm Names";
                reference
                  "IANA Secure Shell (SSH) Protocol Parameters registry,
                   Public Key Algorithm Names";
}
             leaf key-data {
                type binary;
                description
                  "The binary key data for this ssh key.";
}
           }
         }
       }
    }
     rpc set-current-datetime {
      nacm:default-deny-all;
      description
        "Manually set the /system/clock/current-datetime leaf
          to the specified value.
          If the system is using NTP (e.g., /system/ntp/use-ntp
          is set to 'true'), then this operation will
          fail with error-tag 'operation-failed',
          and error-app-tag value of 'ntp-active'";
      input {
        leaf current-datetime {
           type yang:date-and-time;
          mandatory true;
          description
             "The current system date and time.";
        }
      }
     }
```

```
 rpc system-restart {
  nacm:default-deny-all;
  description
    "Request that the entire system be restarted immediately.
     A server SHOULD send an rpc reply to the client before
     restarting the system.";
}
rpc system-shutdown {
  nacm:default-deny-all;
  description
    "Request that the entire system be shut down immediately.
     A server SHOULD send an rpc reply to the client before
     shutting down the system.";
}
```

```
 }
```
<CODE ENDS>

# <span id="page-47-1"></span><span id="page-47-0"></span>**[5.](#page-47-0) IANA Considerations**

This document registers a URI in the IETF XML registry [\[RFC3688](https://datatracker.ietf.org/doc/html/rfc3688)]. Following the format in [RFC 3688,](https://datatracker.ietf.org/doc/html/rfc3688) the following registration is requested to be made.

URI: urn:ietf:params:xml:ns:yang:ietf-system

Registrant Contact: The NETMOD WG of the IETF.

XML: N/A, the requested URI is an XML namespace.

 This document registers a YANG module in the YANG Module Names registry [\[RFC6020](https://datatracker.ietf.org/doc/html/rfc6020)].

 name: ietf-system namespace: urn:ietf:params:xml:ns:yang:ietf-system prefix: sys reference: RFC XXXX

## <span id="page-49-1"></span><span id="page-49-0"></span>**[6.](#page-49-0) Security Considerations**

 The YANG module defined in this memo is designed to be accessed via the NETCONF protocol [\[RFC6241](https://datatracker.ietf.org/doc/html/rfc6241)]. The lowest NETCONF layer is the secure transport layer and the mandatory-to-implement secure transport is SSH [[RFC6242\]](https://datatracker.ietf.org/doc/html/rfc6242).

 There are a number of data nodes defined in this YANG module which are writable/creatable/deletable (i.e., config true, which is the default). These data nodes may be considered sensitive or vulnerable in some network environments. Write operations (e.g., edit-config) to these data nodes without proper protection can have a negative effect on network operations. These are the subtrees and data nodes and their sensitivity/vulnerability:

- o /system/clock/timezone: This choice contains the objects used to control the timezone used by the device.
- o /system/ntp: This container contains the objects used to control the Network Time Protocol servers used by the device.
- o /system/dns: This container contains the objects used to control the Domain Name System servers used by the device.
- o /system/radius: This container contains the objects used to control the Remote Authentication Dial-In User Service servers used by the device.
- o /system/authentication/user-authentication-order: This leaf controls how user login attempts are authenticated by the device.
- o /system/authentication/user: This list contains the local users enabled on the system.

 Some of the readable data nodes in this YANG module may be considered sensitive or vulnerable in some network environments. It is thus important to control read access (e.g., via get, get-config, or notification) to these data nodes. These are the subtrees and data nodes and their sensitivity/vulnerability:

 o /system/platform: This container has objects which may help identify the specific NETCONF server and/or operating system implementation used on the device.

 Some of the RPC operations in this YANG module may be considered sensitive or vulnerable in some network environments. It is thus important to control access to these operations. These are the operations and their sensitivity/vulnerability:

- o set-current-datetime: Changes the current date and time on the device.
- o system-restart: Reboots the device.
- o system-shutdown: Shuts down the device.

# <span id="page-52-1"></span><span id="page-52-0"></span>**[7.](#page-52-0) Change Log**

-- RFC Ed.: remove this section before publication.

# <span id="page-52-2"></span>**[7.1.](#page-52-2) 00-01**

- o added configuration-source identities
- o added configuration-source leaf to ntp and dns (via grouping) to choose configuration source
- o added association-type, iburst, prefer, and true leafs to the ntp server list
- o extended the ssh keys for a user to a list of keys. support all defined key algorithms, not just dsa and rsa
- o clarified timezone-utc-offset description-stmt
- o removed '/system/ntp/server/true' leaf from data model

## <span id="page-52-3"></span>**[7.2.](#page-52-3) 01-02**

- o added default-stmts to ntp-server/iburst and ntp-server/prefer leafs
- o changed timezone-location leaf to use iana-timezone typedef instead of a string

#### <span id="page-54-1"></span><span id="page-54-0"></span>**[8.](#page-54-0) Normative References**

<span id="page-54-4"></span>[FIPS.180-3.2008]

 National Institute of Standards and Technology, "Secure Hash Standard", FIPS PUB 180-3, October 2008, <[http://](http://csrc.nist.gov/publications/fips/fips180-3/fips180-3_final.pdf) [csrc.nist.gov/publications/fips/fips180-3/](http://csrc.nist.gov/publications/fips/fips180-3/fips180-3_final.pdf) [fips180-3\\_final.pdf](http://csrc.nist.gov/publications/fips/fips180-3/fips180-3_final.pdf)>.

- <span id="page-54-2"></span> [I-D.lange-netmod-iana-timezones] Lange, J., "IANA Timezone Database YANG Modul", [draft-lange-netmod-iana-timezones-01](https://datatracker.ietf.org/doc/html/draft-lange-netmod-iana-timezones-01) (work in progress), June 2012.
- <span id="page-54-3"></span> [IEEE-1003.1-2008] Institute of Electrical and Electronics Engineers, "POSIX.1-2008", IEEE Standard 1003.1, March 2008.
- [RFC1321] Rivest, R., "The MD5 Message-Digest Algorithm", [RFC 1321,](https://datatracker.ietf.org/doc/html/rfc1321) April 1992.
- [RFC2119] Bradner, S., "Key words for use in RFCs to Indicate Requirement Levels", [BCP 14,](https://datatracker.ietf.org/doc/html/bcp14) [RFC 2119](https://datatracker.ietf.org/doc/html/rfc2119), March 1997.
- [RFC2865] Rigney, C., Willens, S., Rubens, A., and W. Simpson, "Remote Authentication Dial In User Service (RADIUS)", [RFC 2865,](https://datatracker.ietf.org/doc/html/rfc2865) June 2000.
- [RFC3418] Presuhn, R., "Management Information Base (MIB) for the Simple Network Management Protocol (SNMP)", STD 62, [RFC 3418,](https://datatracker.ietf.org/doc/html/rfc3418) December 2002.
- [RFC3688] Mealling, M., "The IETF XML Registry", [BCP 81](https://datatracker.ietf.org/doc/html/bcp81), [RFC 3688,](https://datatracker.ietf.org/doc/html/rfc3688) January 2004.
- [RFC4252] Ylonen, T. and C. Lonvick, "The Secure Shell (SSH) Authentication Protocol", [RFC 4252,](https://datatracker.ietf.org/doc/html/rfc4252) January 2006.
- [RFC4253] Ylonen, T. and C. Lonvick, "The Secure Shell (SSH) Transport Layer Protocol", [RFC 4253,](https://datatracker.ietf.org/doc/html/rfc4253) January 2006.
- [RFC5607] Nelson, D. and G. Weber, "Remote Authentication Dial-In User Service (RADIUS) Authorization for Network Access Server (NAS) Management", [RFC 5607,](https://datatracker.ietf.org/doc/html/rfc5607) July 2009.
- [RFC6020] Bjorklund, M., "YANG A Data Modeling Language for the Network Configuration Protocol (NETCONF)", [RFC 6020](https://datatracker.ietf.org/doc/html/rfc6020), October 2010.

- [RFC6021] Schoenwaelder, J., "Common YANG Data Types", [RFC 6021](https://datatracker.ietf.org/doc/html/rfc6021), October 2010.
- [RFC6241] Enns, R., Ed., Bjorklund, M., Ed., Schoenwaelder, J., Ed., and A. Bierman, Ed., "Network Configuration Protocol (NETCONF)", [RFC 6241,](https://datatracker.ietf.org/doc/html/rfc6241) June 2011.
- [RFC6242] Wasserman, M., "Using the NETCONF Protocol over Secure Shell (SSH)", [RFC 6242,](https://datatracker.ietf.org/doc/html/rfc6242) June 2011.
- [RFC6536] Bierman, A. and M. Bjorklund, "Network Configuration Protocol (NETCONF) Access Control Model", [RFC 6536](https://datatracker.ietf.org/doc/html/rfc6536), March 2012.
- [RFC6557] Lear, E. and P. Eggert, "Procedures for Maintaining the Time Zone Database", [BCP 175,](https://datatracker.ietf.org/doc/html/bcp175) [RFC 6557](https://datatracker.ietf.org/doc/html/rfc6557), February 2012.

<span id="page-58-0"></span>Authors' Addresses

 Andy Bierman YumaWorks

Email: andy@yumaworks.com

 Martin Bjorklund Tail-f Systems

Email: mbj@tail-f.com